## TP Perceptron Multi-Couche

## M. Tami, T. Thonet, E. Gaussier

L'objectif de ce TP est d'étudier les réseaux de neurones artificiels de type Perceptron Multi-Couche (*Multi-Layer Perceptron –* MLP). Vous utiliserez la fonction MLPClassifier définie dans le module sklearn.neural\_network, qui fournit une implémentation du Perceptron Multi-Couche pour la classification. MLPClassifier comprend plusieurs paramètres à ajuster tels que le nombre de neurones pour chaque couche cachée (hidden\_layer\_sizes), la fonction d'activation (activation) et l'algorithme d'optimisation (solver). Consultez la documentation pour plus de détails sur ces paramètres : [http://scikit-learn.org/stable/modules/generated/sklearn.](http://scikit-learn.org/stable/modules/generated/sklearn.neural_network.MLPClassifier.html) [neural\\_network.MLPClassifier.html](http://scikit-learn.org/stable/modules/generated/sklearn.neural_network.MLPClassifier.html).

## 1 Apprentissage de fonctions booléennes

Dans cet exercice, on s'intéresse à l'apprentissage des fonctions booléennes AND, OR et XOR par un MLP. Nous rappelons la définition de ces opérateurs ci-dessous :

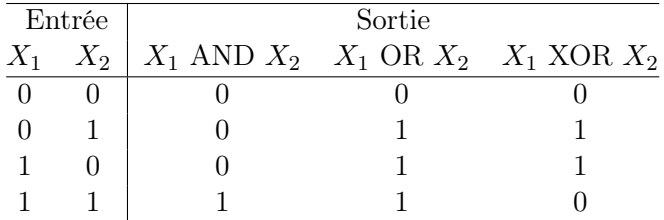

En Python, on utilisera une variable x contenant l'ensemble des entrées fournies au MLP et une variable y contenant l'ensemble des résultats attendus correspondants aux différentes entrées. Par exemple, pour l'opérateur AND :

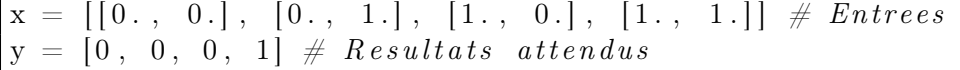

Après spécification d'un classifier à partir de la fonction MLPClassifier, celui-ci sera entrainé sur les couples  $(x, y)$  en appelant classifier.fit $(x, y)$ . Le classifier pourra ensuite être utilisé pour prédire la sortie à renvoyer pour une liste d'entrées x\_test (différentes ou non de celles de x) en appelant classifier.predict $(x_test)$ .

- 1. Définissez un classifieur MLP pour apprendre l'opérateur AND. Vous n'utiliserez aucune couche cachée (hidden\_layer\_sizes = ()), une activation linéaire (fonction identity) et un solver de type lbfgs. Vérifiez que les résultats prédits par le classifieur sont corrects.
- 2. Définissez un classifieur MLP pour apprendre l'opérateur OR. Vous n'utiliserez aucune couche cachée (hidden\_layer\_sizes = ()), une activation linéaire (fonction identity) et un solver de type lbfgs. Vérifiez que les résultats prédits par le classifieur sont corrects.
- 3. Définissez un classifieur MLP pour apprendre l'opérateur XOR.
	- (a) Vous n'utiliserez aucune couche cachée (hidden\_layer\_sizes = ()), une activation linéaire (fonction identity) et un solver de type lbfgs. Est-ce que les résultats prédits par le classifieur sont corrects ? Comment l'expliquez-vous ?
	- (b) Vous utiliserez deux couches cachées composées de 4 neurones (première couche) et 2 neurones (deuxième couche), des activations linéaires (fonction identity) et un solver de type lbfgs. Est-ce que les résultats prédits par le classifieur sont corrects ? Comment l'expliquez-vous ?
	- (c) Vous utiliserez deux couches cachées composées de 4 neurones (première couche) et 2 neurones (deuxième couche), des activations non-linéaires de type tangente hyperbolique (fonction tanh) et un solver de type lbfgs. Recommencez l'apprentissage plusieurs fois après avoir constaté les résultats prédits par le classifieur. Est-ce que les résultats prédits par le classifieur sont corrects ? Comment l'expliquez-vous ?

## 2 Classification d'images

On s'intéresse cette fois à un problème d'apprentissage plus difficile : l'identification du chiffre (manuscrit) contenu dans une image. La collection de données digits fournie par scikit-learn sera utilisée ici. 90% de la collection servira pour l'ensemble d'apprentissage (sur lequel le classifieur sera entrainé) et 10% pour l'ensemble de test (sur lequel la capacité de généralisation du classifieur sera évaluée) :

```
from sklearn datasets import load digits
data set = load \text{ digits} ()x = dataset.data # Entrees
y = dataset.target # Resultats attendus
\text{train\_x}, \text{test\_x}, \text{train\_y}, \text{test\_y} = \text{train\_test\_split(x, y, test\_size=0.1)}
```
Entrainez un classifieur sur (train\_x, train\_y). Jouez avec les paramètres de MLPClassifier (nombre de couches cachées, nombre de neurones par couche, fonction d'activation, solver. . . ). Les performances du classifieur peuvent être évaluées sur l'ensemble de test en termes d'exactitude de classification pour identifier quelle configuration de MLP fonctionne le mieux :

```
from sklearn metrics import accuracy score
test y pred = classifier. predict ( test x ) # R e sultats predits
print("Exactitude:", accuracy score(test y, test y pred ) )
```